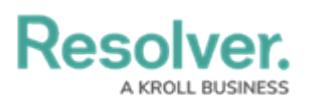

# **Version 3.0 Release Notes**

Last Modified on 07/16/2020 3:41 pm EDT

## **New Features**

#### **Geolocations**

• The new [Geolocation](http://help.resolver.com/help/location-property) property allows users to record and view the location of an object via an address field, pins on a map, or both. Through this feature, users can visualize where events or incidents are occurring to help identify high-risk areas.

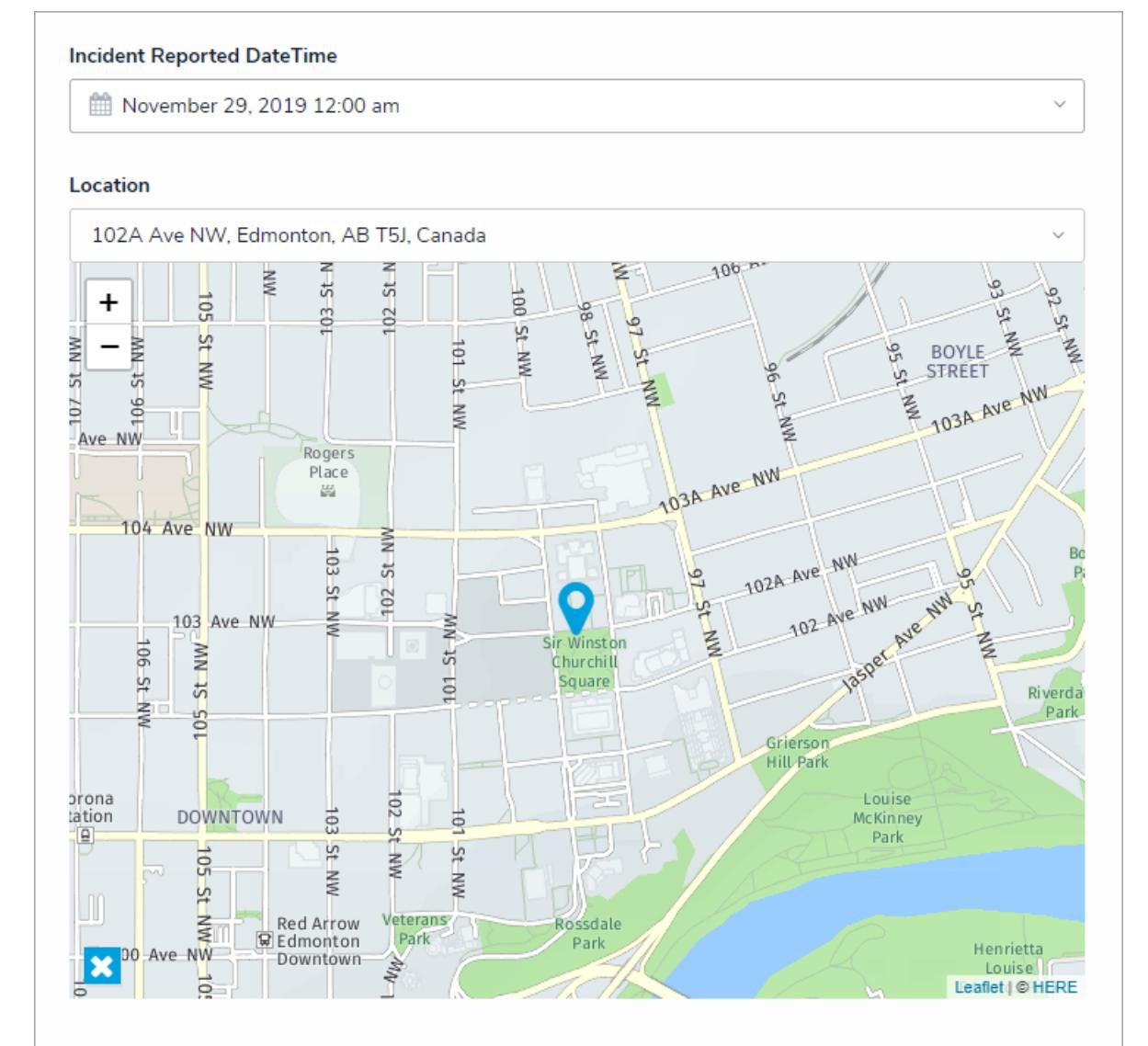

• Relationship and reference form elements can now also display geolocation info in a table or map. When viewing a relationship map on the originating object, the originating object's location is represented by a **light blue** pin, and any relationship objects are represented by **dark blue** pins. When viewing reference maps, these pin colors are reversed.

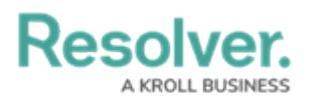

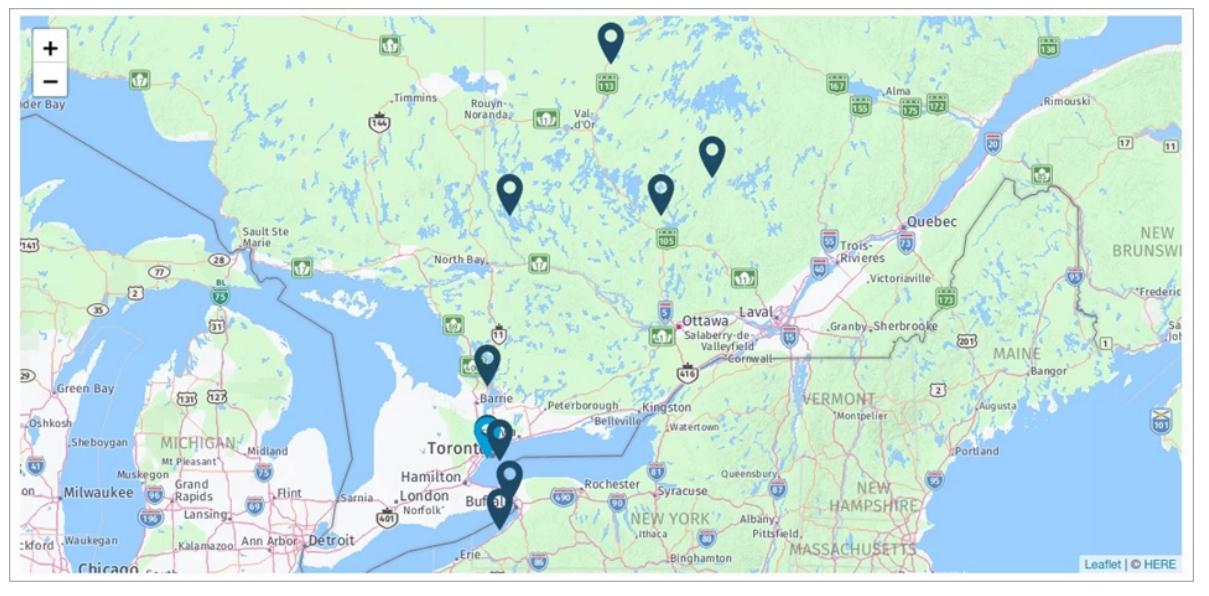

Geolocation data can also be imported via JSON files or Data Import.

#### **Trending Tables**

Formulas, single select lists, and numeric fields can now be configured to appear on standard forms as line [graphs](http://help.resolver.com/help/trending-tables) or tables to help you track how objects or their values have changed over daily, weekly, monthly, quarterly, semi-annual, or annual timeframes. Note that, as this is a new feature, only recent trending data will be available.

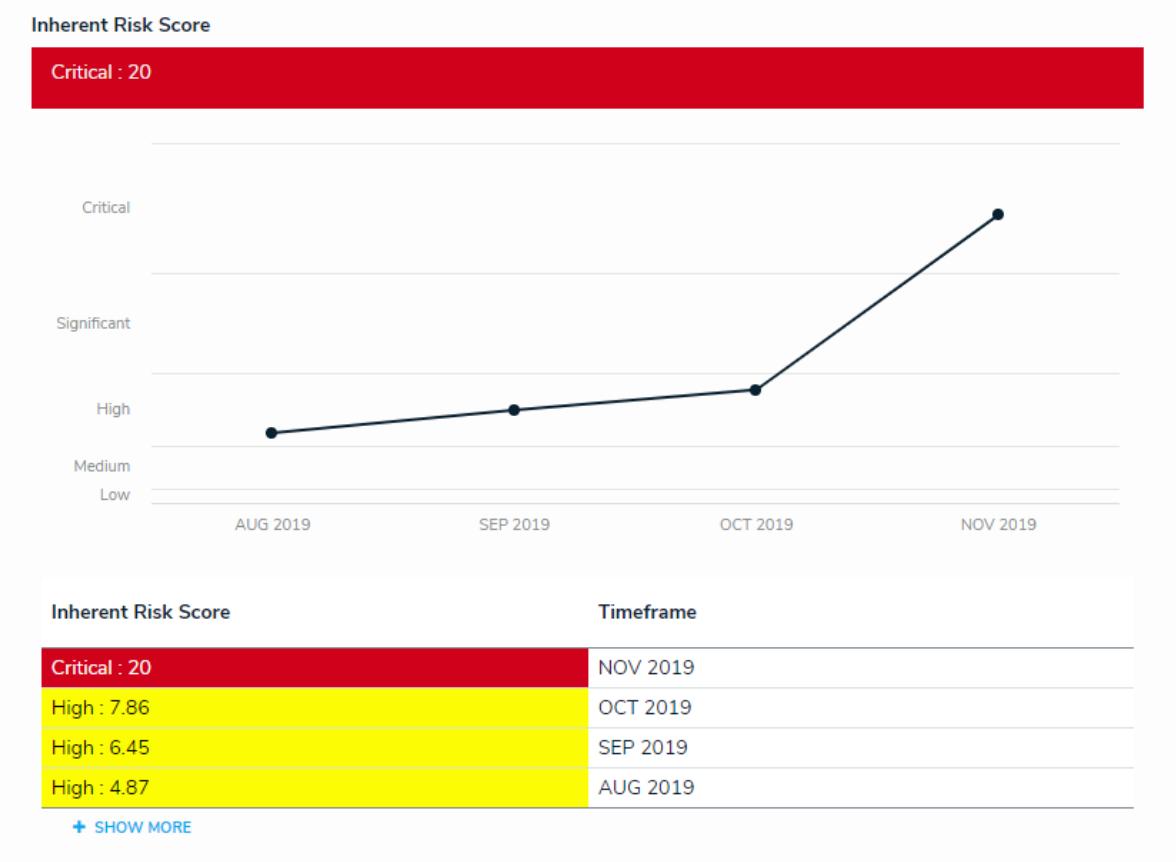

#### **Archive Data**

• Objects can now be [archived](http://help.resolver.com/help/archived-data) by moving them into a state assigned the Archive category in

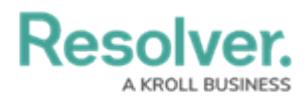

the workflow settings. While deleted objects' data is permanently removed from the organization, archived object data can be used for trending analysis over time, and can be included or excluded from reports, relationship or references on forms, or global search results.

• Note that reports, forms, and roles created before Version 3.0 are configured to *include* archived data by default. All reports, relationship/reference elements, and roles created after Version 3.0 **exclude** archived data by default, but admins can choose to include it as needed.

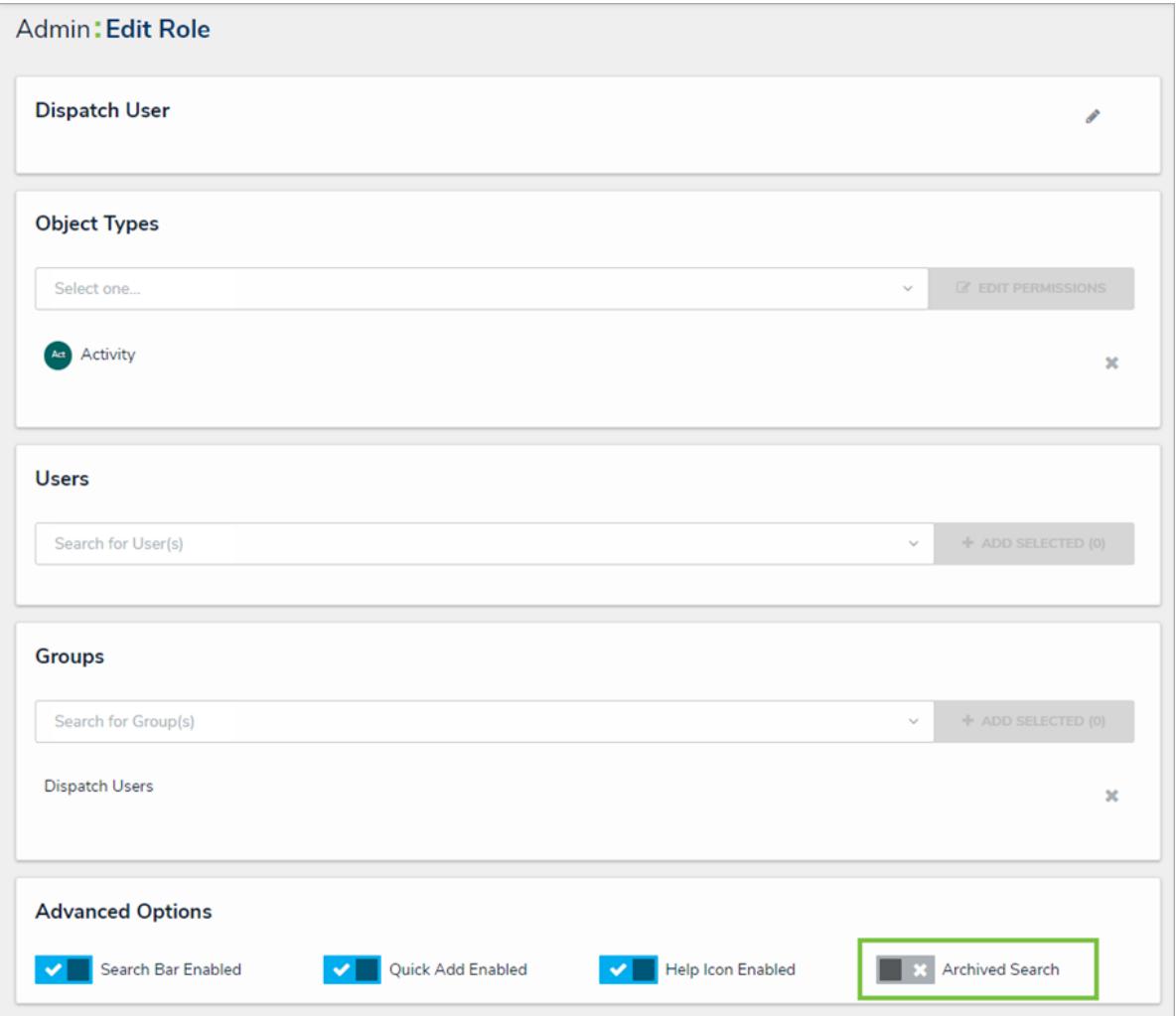

#### **Defer Data Import Processing**

A new option on the Data Import tool allows you to postpone formula and permission recalculations when importing significant amounts of data. Note that, depending on the complexity of the relationships and formulas, it's generally recommended that the deferral option is enabled for imports that include more than 50,000 objects. Contact [Resolver](https://help.resolver.com/help/contact-support) Support should you wish to use this feature.

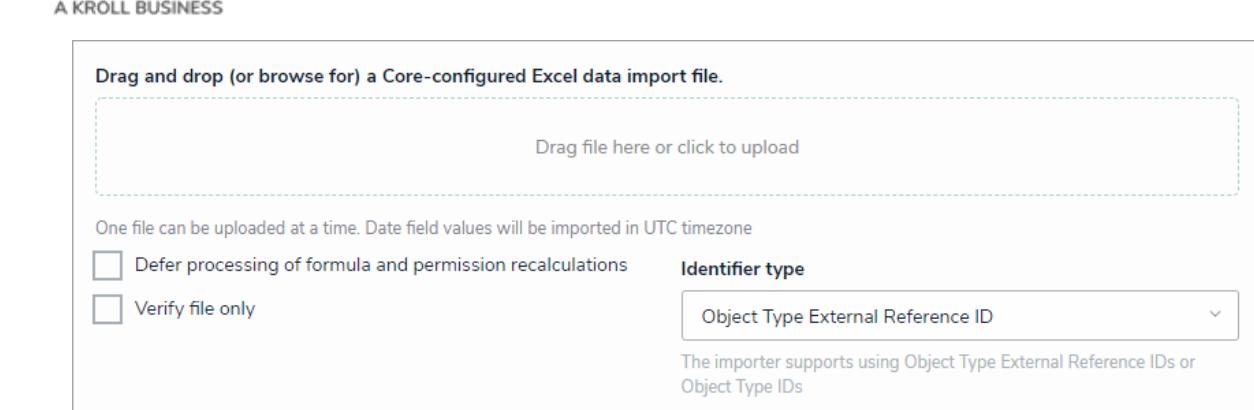

#### **Formula Cards**

**Resolver.** 

- Adjusted the spacing, font sizes, colors, and borders of formula cards to improve their overall appearance and readability.
- Formula cards can now display the % and \$ symbols.

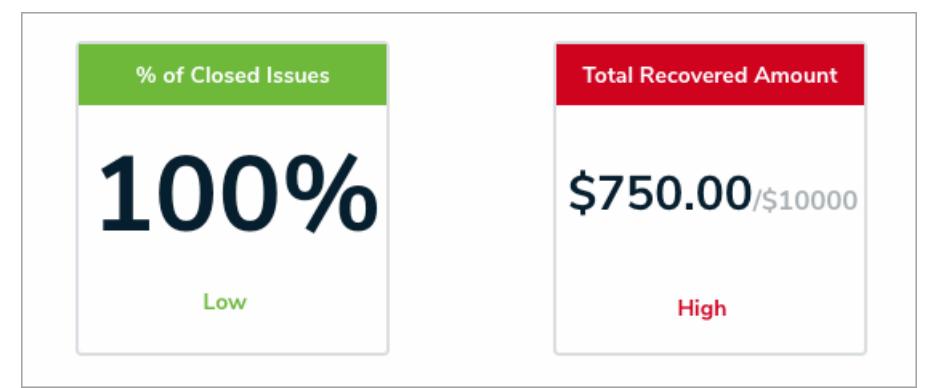

#### **PDF Headers**

A new feature makes it possible to add titles and [logos](http://help.resolver.com/help/pdf-output-options) when exporting reports to PDF format.

#### **Rotate Image**

• Image files uploaded through the Image Attachment field can now be rotated.

#### **Miscellaneous Improvements**

- Updated the templates for emails sent to users from Core to match the current Resolver branding and to improve readability and functionality.
- To reduce clutter, hovering your cursor over an object in the Relationship Graph no longer displays the object's Name and Description.
- General Data Warehouse performance improvements.
- It's now possible to synchronize Active Directory users and groups to help manage access to Core.

### **Bug Fixes**

- Resolved a display issue with report headers showing incorrect font sizes and line breaks.
- Users can now enter a negative number (e.g., -5) into a numeric field.

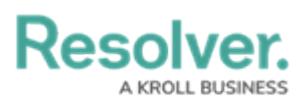

- PDF exports no longer fail with a 500 error message.
- Formula decimal places on exports now match the formatting applied in reports.
- Fixed a bug that blocked some workflow orchestration events from completing successfully.
- Roles no longer sporadically disappear and reappear in the settings for the Messaging workflow action.
- Corrected a bug that prevented users from selecting a time from the Date & Time picker on report filters.
- An internal server error no longer prevents admins from importing relationship data on objects with external reference IDs that contain only numbers.
- Fixed an issue with users groups sometimes not appearing in the results when searching in role fields on forms.